## **451/2 Computer Studies COMPUTER STUDIES Paper 2 (PRACTICAL) December 2021** Time: 2½ hours

# **BUNAMFAN CLUSTER EXAMINATION 2021**

**Kenya Certificate of Secondary Education Computer Studies (PRACTICAL) Paper 2 Time: 2½ hours**

#### **Instructions to candidates**

- *1. Type your name and Index number at the right hand corner of each print out.*
- *2. Write your name and Index number on the CD provided.*
- *3. Write the name and version of the software used for each question attempted in the answer sheet*
- *4. Answer all the questions*
- *5. Passwords should not be used while saving in the CD provided.*
- *6. All answers must be saved in your CD provided.*
- *7. Arrange your printouts and staple them together*
- *8. Hand in all the printouts and the CD used*
- *9. This paper consists of 4 printed pages.*
- *10.Candidates should check the question paper to ascertain that all the pages are printed as indicated and that no questions are missing.*

### QUESTION 1: WORD PROCESSING

1. a) Open your word processing application and type the following letter on a new blank page (include the dashed line). Save the letter as **Course Letter**. (15mks)

**12 George Street** 

**Sydney** 

**NSW 2000** 

### **RE: NEW COURSES ON OFFER**

Dear Participant,

As you may be aware we have been running a variety of courses at the college ranging from 1 week to 12 weeks. We are now happy to inform you that we are introducing a number of 2-day courses, which will be held both at weekends and mid-week to suit the varying needs of potential students.

Please find enclosed an application form and a program schedule. We look forward to your participation.

Yours truly,

### **Morgan Reilly**

#### **Course Director**

b) Open a new blank document and create the table below. Save the file as **Course Participant Data.** (12mks)

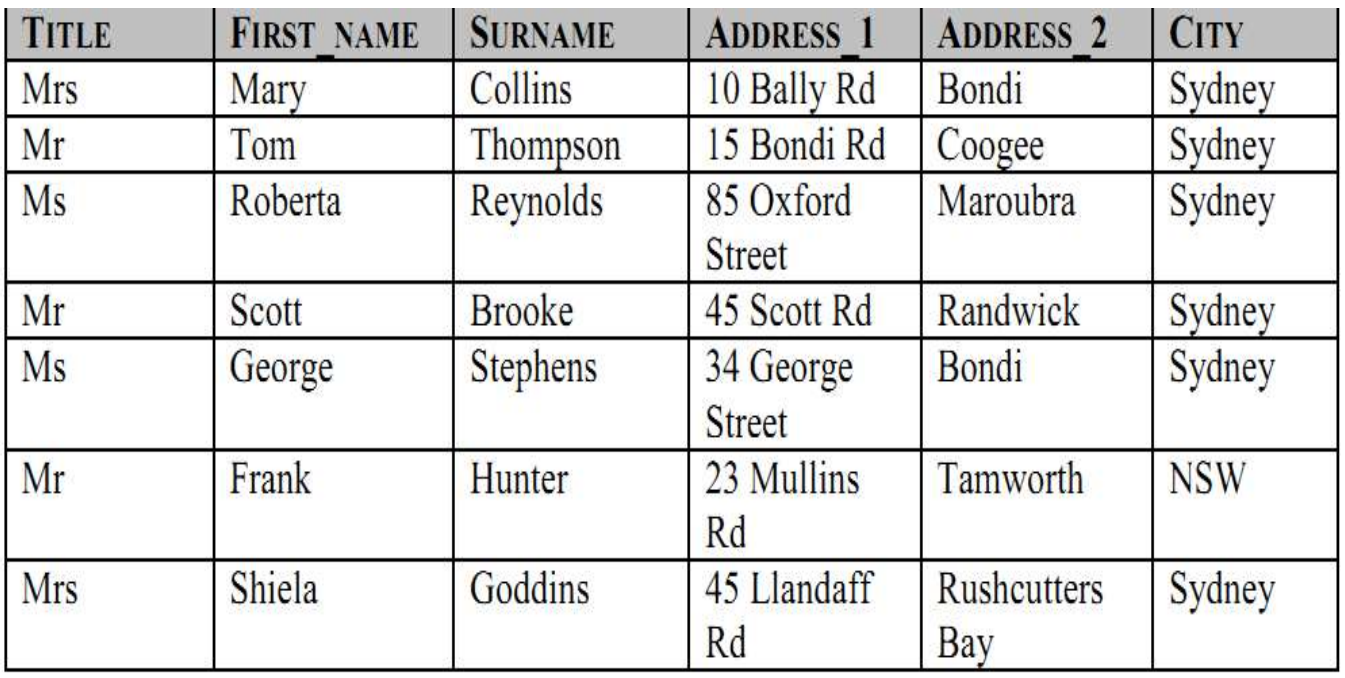

c) Using the **Course Letter** as a form letter and the **Course Participants Data** as the data source merge the two documents and insert the merged fields Title, First Name, Surname, Address and City fields above Dear Participant in the letter, as shown below.

(12mks)

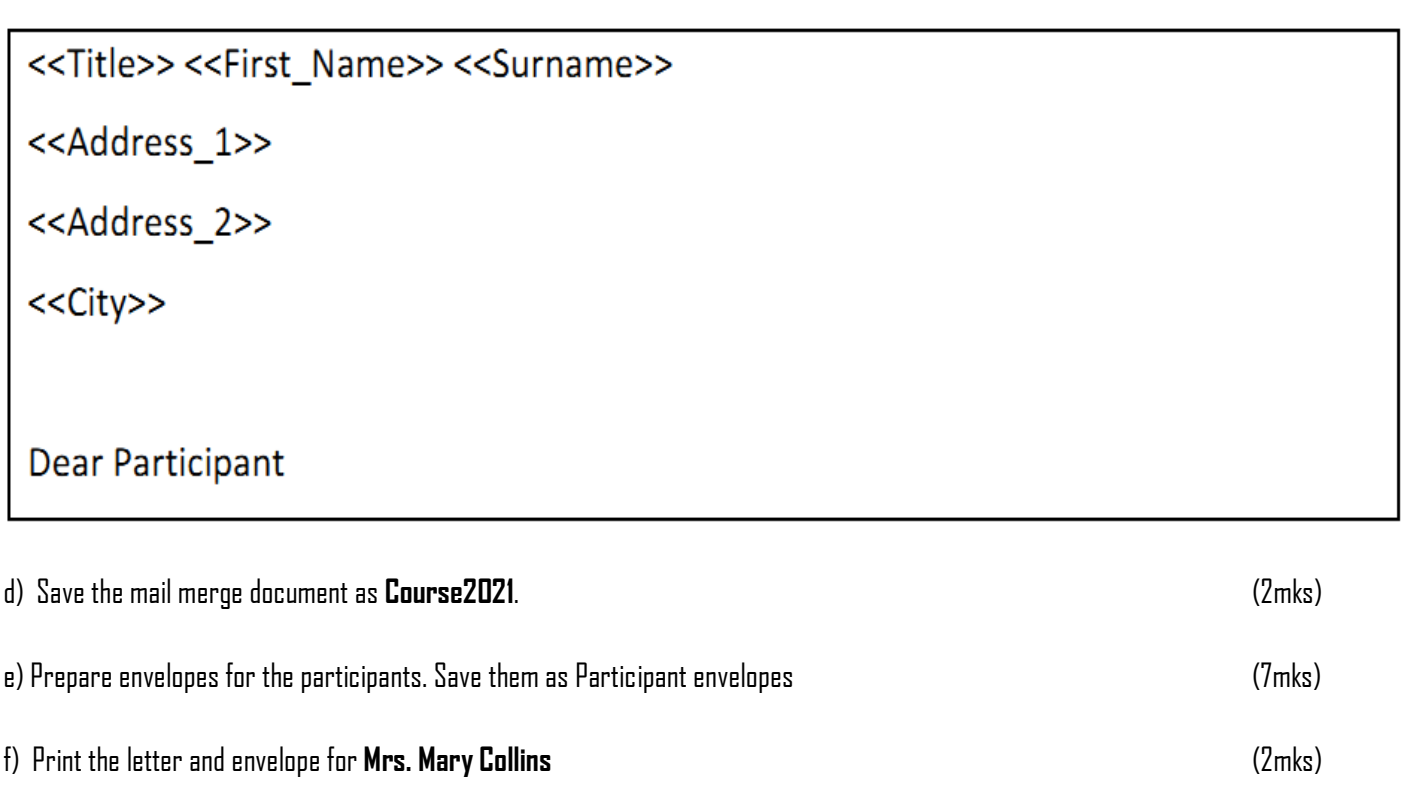

### QUESTION 2: DATABASE

2. The following records were provided by a Uchumi Bora Supermarket . Study the table and answer the questions that follow. The products having the ProductID starting with value 1 are premium products, others starting with 2 are ordinary products.

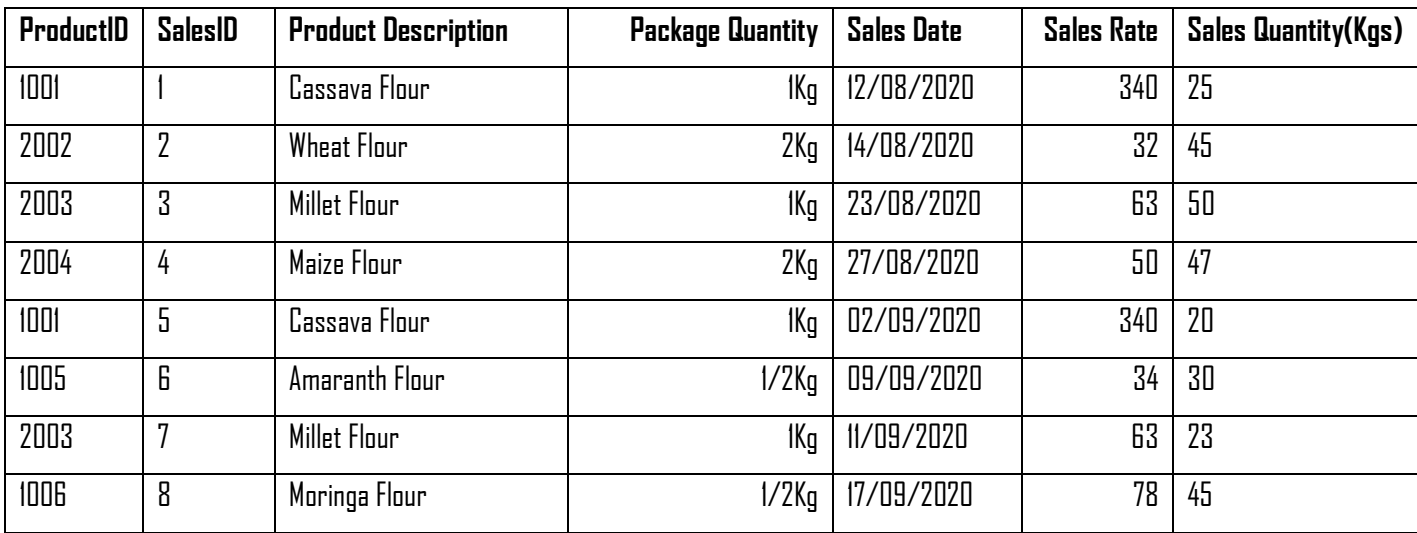

(a) Create a database file named "Uchumi Bora Products". (2mks)

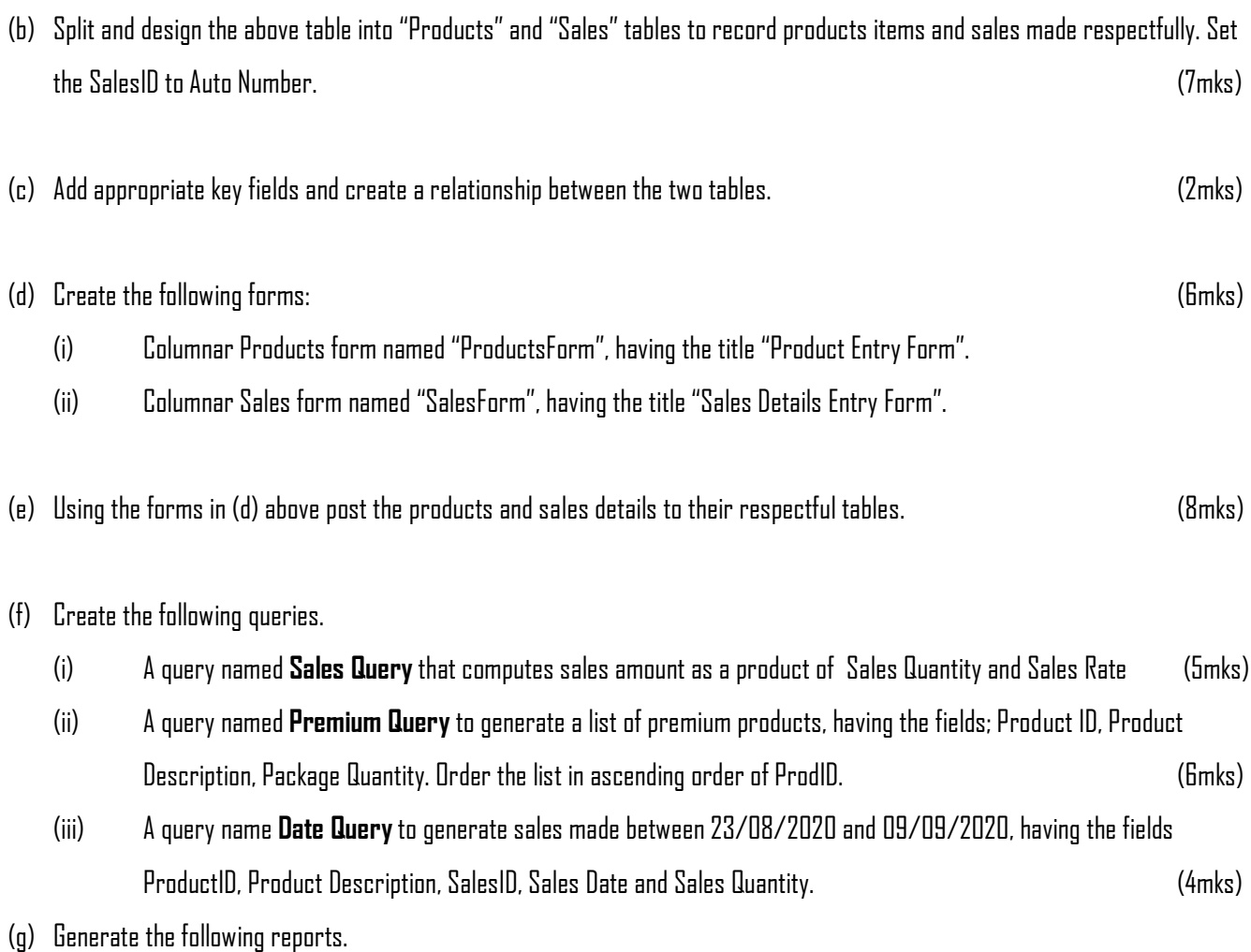

(i) Sales report named **Sales Report**, having the fields ProductID, Product Description, Package Quantity, SalesID, SalesDate, SalesRate and SalesQuantity, grouped by ProductID. (3mks)

#### Page **4** of **5**

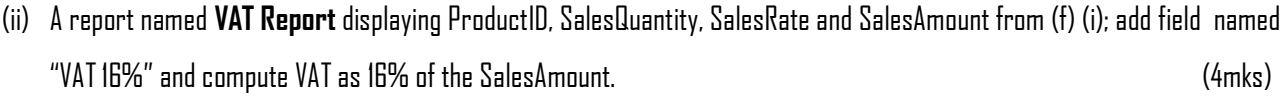

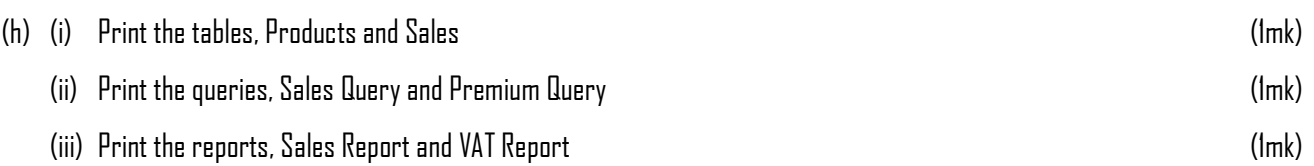